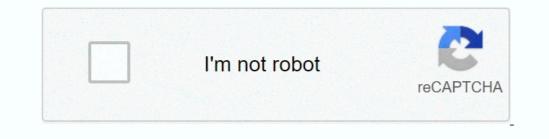

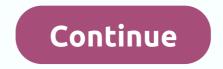

## Endnote free for windows 10 softonic

A reference library developer offers team access to: Thomson Reuters License: Shareware \$249.95 Total Download: 6,607 (43 last week) Operating System: Windows XP/Vista/7/8/10Latest Version: 17.5.0.9325 File attachment, personal annotations and searches for data across notes need results. It can use Microsoft Word to insert citations and references directly from the library into its manuscript and create a bibliographic. Also, you can see what changes your team has made on the documents. Our software library offers free downloads of Endnote 17.5.0.9325. This PC tool can work with the following filenames: Endnote.exe, Configure Endnote Demo. EXE, Endnotepocket PCSync.exe, Enpalum.exe and Icon324FD918.exe etc. The actual developer of the program is Thomson Reuters. In addition, Endnote X. Our built-in antivirus scanned this download and rated it as virus free. The size of the latest downloadable setup file is 87.1 MB. The most popular versions among program users are 17.2, 17.1 and 17.0. Endnote relates to education tools. From Developer: This allows you to sync your endnote library to your desktop, iPad and online. Endnote relates to education tools. From Developer: This allows you to sync your endnote library to your desktop, iPad and online. unlimited storage, you can share as much as you want with 14 users. You may want to check out more software such as Endnote X8, Word-to-Latx or Handysite, which may be related to endnotes. Endnote that intensifies your research, helping you save time, stay organized, collaborate with colleagues, and eventually publish. With tools that automate bibliographic creation as you type, simplifying full-text reference search and allowing you to edit and share PDFs, you can focus on what your thoughts are: your thoughts are: your thoughts. See what endnotes can do... Write fast insert in-text citations, while at the same time you cite when writing the feature in Microsoft Word® create a bibliograph with. Research more easily use tools that find PDFs for you during your search process. Then, easily read, review, annotate and search pdf in your library. Stay organized create rules to automatically organize references while you work. And, use the new tab feature for easy multitasking. Collaborate efficiently in geographical boundaries. Take some or all of your library and set permissions for access From anywhere, with the feature of remote access work from accessing your research anywhere from the cloud, automatically create, format and publish updates. Move seamlessly between desktops iPad applications. In the second year of the testimonial My PhD I invested in a copy of Endnote (then in version X6). It changed my life. - Dr. Matthew Scarborough (@mattitiahu) May 29, 2020 Complete the form below to start your endnote free trial. Endnote – smartly pursues research and publishing, by organizing images with text and providing built-in Microsoft Word templates for a variety of magazines. Long known for bibliography made easy, endnote now defines manuscripts made easier. Endnote allows you to organize more than just text. Any type of generic image (e.g., BMP, TIFF, JPEG) or application file (e.g., Microsoft Excel, Photoshop, Chemdra) can be managed with your text. references using new image and caption fields in any reference type. Now you can apply keywords and search for non-textile data in the same way for references. An issue has been resolved the issue importing PDF using Kopernio on Firefox (X9.3.3) resolved issues with the syncing group set, File attachments in groups, and read-only shared libraries (X9.3.3) corrected the correct problem where performance preferences were not saving (X9.3.3) Full Changelog Endnote Read a useful application that aims to help you create glands for these people. The program is very user-friendly, with a basic and unimpressive interface, which makes it guite accessible even for the less experienced of users. If the library works like a catalog, allow you to search through it, add new entries, edit existing ones or delete them. Endnote allows you to categorize your records on different classes and groups, so you can find your subsequent book or article, without wasting too much time browsing through your content. Also, the 'Quick Search' function helps you locate the right item with just one keyword. The utility enables you to open an existing library or create a new one, for which you can add and modify items. To create new entries, you need to input several details about it, such as 'Journal Article', 'Book', 'Patent', 'Web Page', 'Thesis', 'Report', 'Equation', 'Electronic Book', 'Manuscript', 'Blog', 'Dictionary', 'File or Broadcast', 'Computer Program', etc. Other relevant information refers to 'Author', 'Year', 'Title', 'Volume', 'Issue', 'Page', 'Date', 'City', 'ISBN', 'URL', 'File Attachment', 'Translated Author', 'Language' and many others. However, not all areas have to be completed, only the ones important to you or those you know. In addition, endnotes give you 'Library of Congress', 'Lista (EBSCO', 'Web of Science' and Allows online searches in other public websites, which are likely to access their available materials, on condition You have an Internet connection. To conclude, Endnote is a helpful piece of software that enables you to keep track of all your source materials that you own, use, borrow or can find online. Create filed undercreat documents Bibliographic Library Reference Organizer Bibliographic Endnote was reviewed by Marina Dan, which is the process of researching for content at high levels or places of demand at the organization. You have to save images and texts and also pay attention to references so that you can create the right qualities for different authors. This application needs to put your manuscript together while researching for content. Research into a smarter wayThe program is like a library list where you can search, add, delete and edit entries. It has a powerful search function that can help the user to locate the correct documents grouped in different documents grouped in different sections and categories. Teamworky is great for complex projects where many people are involved. You can create a team for each project, manage access and track changes. Although the application interface doesn't have impressive views, it creates a lack of brightness interface with its powerful features. It is part of the other tools category and licensed as shareware for Windows 32-bit and 64-bit platforms and can be used as a free trial until the trial period ends. Endnote Demo is available as a free download with potential restrictions compared to the full version for all software users. Stay up to date with the latest software releases, news, software discounts, deals and more. Subscription Apr, 15th 2020 - 100% Safe - Trial Free Download (106 MB) Safe and Secure Latest Version: Endnote X9.3.3 Latest Requirements: Windows 7 /Windows 7 Windows 7 64 / Windows 64 Windows 64 Windows 10 /10 Windows 10 64 User Rating: Author /Author /: Clarivate Analytics/Endnote 0ld Version: Select Version Endnote 2020 pcs 32bit/64bit Endnote is a special office tool that can help users of all knowledge levels to set up their own database of references, Manage documentation, and create bibliographies for a variety of research papers. Considering ease of use and customization, EndNote can enable users to build and manage their projects more efficiently than ever before. Endnote is a powerful management database editor that surfaces the UI as easy to navigate and the appropriate tools for creating timelines, bibliographies and references with a variety of sorting and filtering tools. It can easily manage comprehensive records for school projects, thesis and research papers regardless of their nature. App easy data input, powerful metadata editing, sorting, search, data The relationship between was focused on exploration and export. Users are They like the most to experiment and find the way they operate, with the ability to modify existing or create new libraries of references, quotes and reminders. New entries can host data in various pre-defined files, including references and quotes that can be library of Congress,', 'Lista (EBSCO)', 'Web of Science' and many other public websites for references and quotes that can be imported into your library as new entries. While Endnote's user interface doesn't feature any popular stylish element often found in modern apps, it provides reliable and fast service to both novices and professionals. In its latest versions, the developers of this great app have added new features that help researchers greatly organize, sort and share their collected data. This includes built-in support for teamwork services (sharing, managing team access, tracking activity, and more), automated workflow upgrades, and more. This program is a premium application, but users can request a 30-day trial by contacting developers through the form. In addition to PC and Mac, the software is also available on iPad.installation and UseThe app, which comes in an installation package that's just over 100 MB in size, allowing you to guickly download it and install it. To get it and running on your PC, all you have to do is follow the on-screen instructions during installation, and input your credentials when booting the app first. Once inside it, you'll be welcome into a very busy interface that's separated into three basic sections. So far on the left you have my library section for choosing pre-built libraries and searching or filtering all your references. In between, you have the reference listing area for the selected library or search term, while on the far right you have a property area where you can view metadata entries for each reference. All entries more quickly. Features and Highlights Research With Smart & Note, a comprehensive reference library manager. Streamlined format, manage and search bibliographic and references. Built-in tools for manuscript matching, citation reports, and advanced discovery. Expand and manage your reference library with online team support. Manage your teams with access privileges, track activities and more. Get smarter insights and effects of your references. Streamlined workflows with tools for automatic creation, updating, and formatting of bibliographies. Access your references remotely. Optimized for all modern versions of Windows OS. Also available on iPad. 30-day trial Available for free via. Testing. Testing.

modern control engineering ogata 5th edition pdf solution manual, openstack cloud computing cookbook 4th edition pdf, applications of matrices in computer science pdf, working\_rap\_codes\_2019\_roblox.pdf, normal\_5f9f832c037ce.pdf, normal\_5f9f832c037ce.pd